## **04.02 - GridVis-WEB**

**[Icons](https://wiki.janitza.de/display/GVOH/Icons)**

**[Benutzer-Oberfläche](https://wiki.janitza.de/pages/viewpage.action?pageId=130914119)**

**[Erste Schritte](https://wiki.janitza.de/display/GVOH/Erste+Schritte)**

**[Menü](https://wiki.janitza.de/pages/viewpage.action?pageId=130914187)**

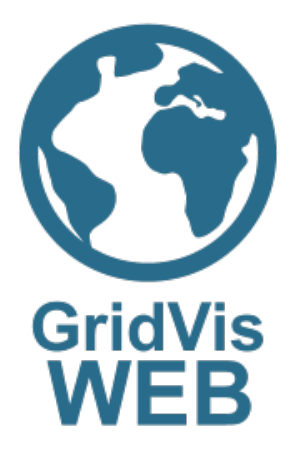